<span id="page-0-0"></span>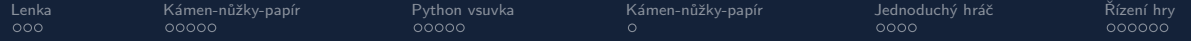

B4B33RPH: Rešení problémů a hry

# Kámen-nůžky-papír

#### Tomáš Svoboda, Petr Pošík, Petr Štibinger

stibipet@fel.cvut.cz

4.10.2022

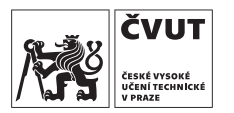

Katedra kybernetiky Fakulta elektrotechnická České vysoké učení technické v Praze

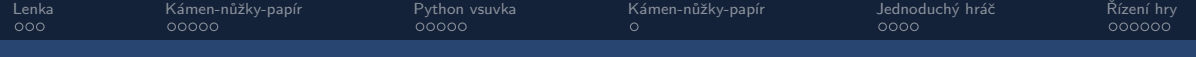

#### Než začneme...

#### Doplňková cvičení

- $\bullet$  Každý čtvrtek, 16:30 17:30
- · Místnost KN:E-310
- Jakub Kislinger, kislijak@fel.cvut.cz
- · Konzultace, řešení problémů

<span id="page-2-0"></span>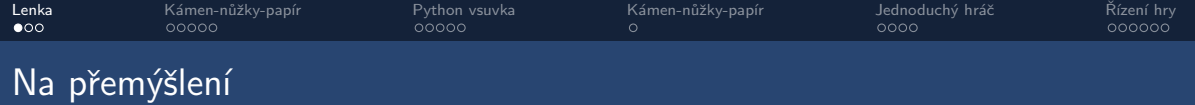

Představte si ženu jménem Lenka. Je jí 33, svobodná, upřímná, přímočará a velmi bystrá. Vystudovala filozofii na vysoké škole. Během studia se velmi zajímala o problémy diskriminace, sociální spravedlnost a účastnila se demonstrací proti atomovým zbraním.

Vaším úkolem je odhadnout, co dělá teď. Zkuste seřadit následující možnosti od nejvíce k nejméně pravděpodobné. Lenka je:

- (a) aktivní feministka
- (b) bankovní úřednice a aktivní feministka
- (c) bankovní úřednice

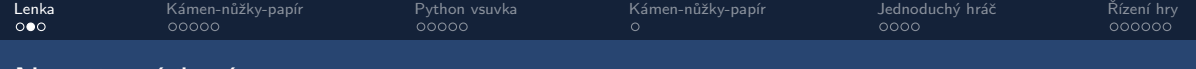

## Na přemýšlení

#### Dilema

Pokud všichni studenti zvolí pro svou odpověď velká písmena, dostane každý navíc 1 bod. Pokud bude alespoň jedna odpověď tvořena malými písmeny, všichni, kteří odpověděli velkými písmeny, žádné další body nedostanou. Ti, kteří použili malá písmena, dostanou navíc pouze 0.5 bodu.

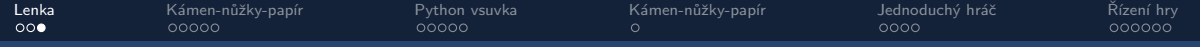

# Poznámka k programovacím úlohám

- · Nutná vlastní práce
- $\bullet$  Úlohy navrženy tak, aby šly vyřešit vlastními silami
- Základní koncepty z přednášek a cvičení
- · Zapomínací test
- · Pravidla samostatné práce

<span id="page-5-0"></span>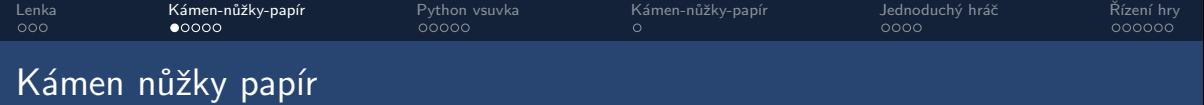

- · Jemný úvod do objektového programování
- · Málokdy existuje jediné správné řešení
- Kódy budou po přednášce ke stažení na [CourseWare](https://cw.fel.cvut.cz/wiki/courses/b4b33rph/prednasky/start)
- · Uvítáme bug-reporty, tipy pro zlepšení
- Kódy ve slajdech se mohou lišit od kódů ke stažení

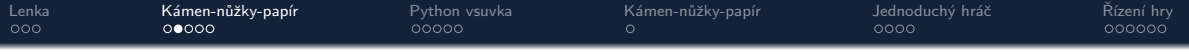

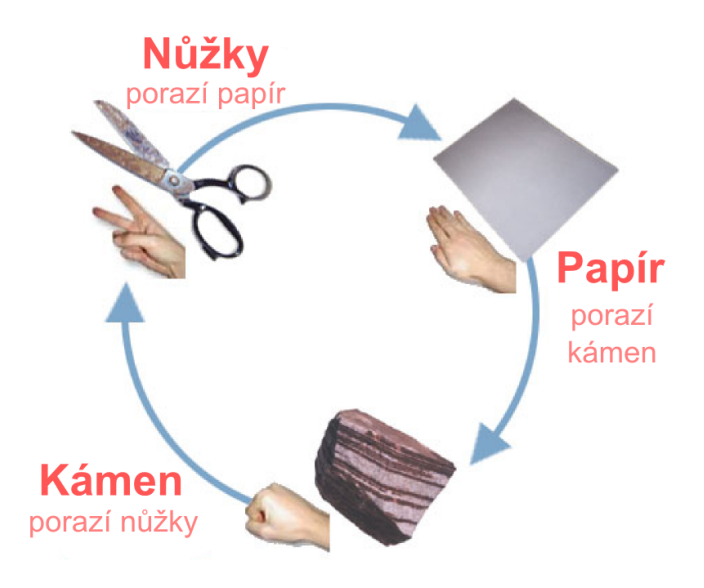

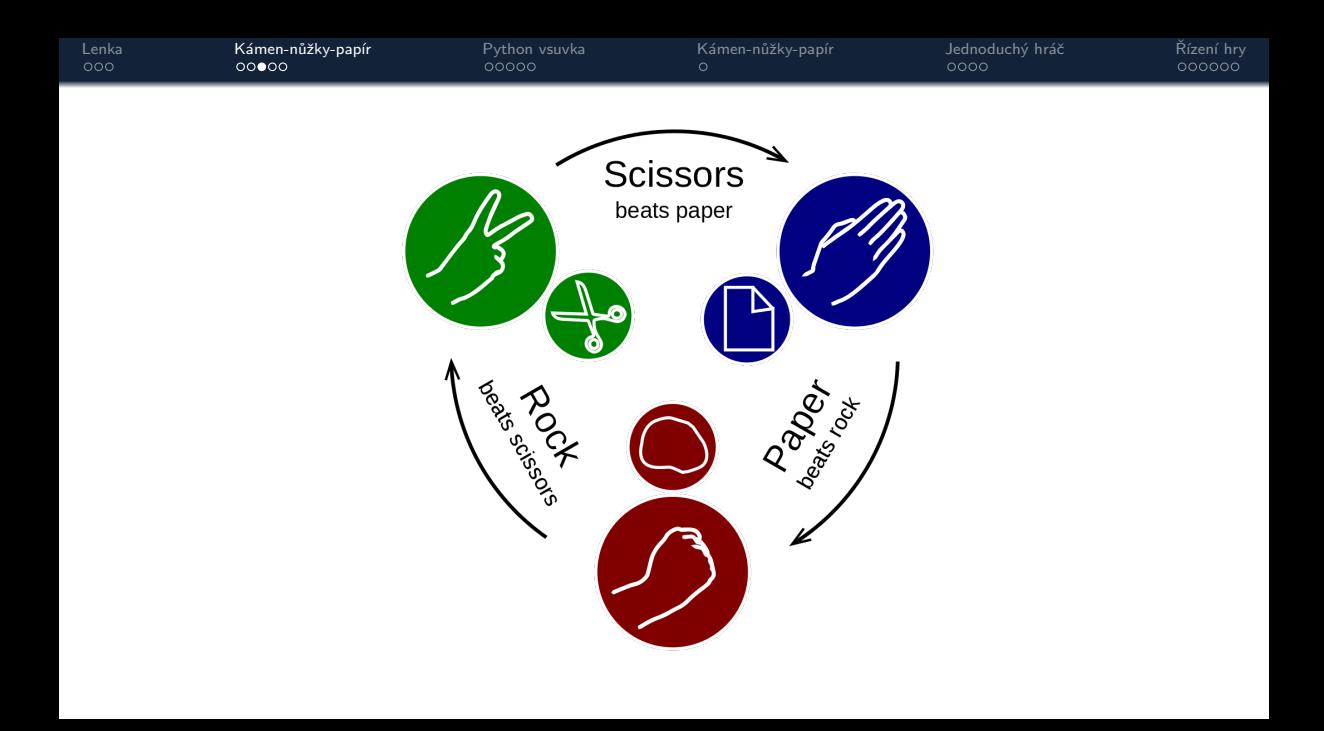

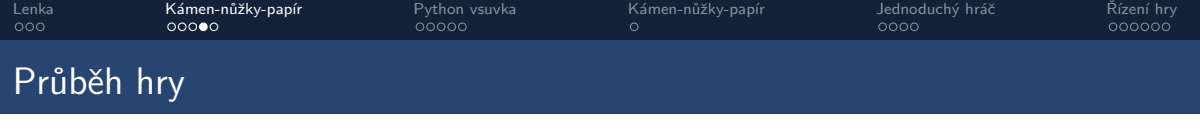

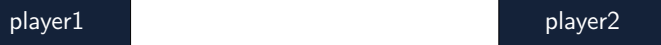

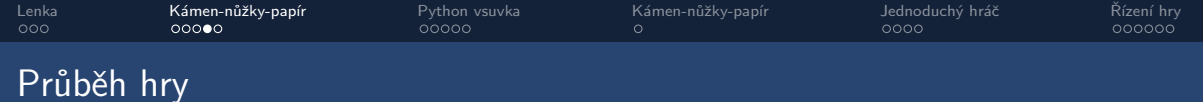

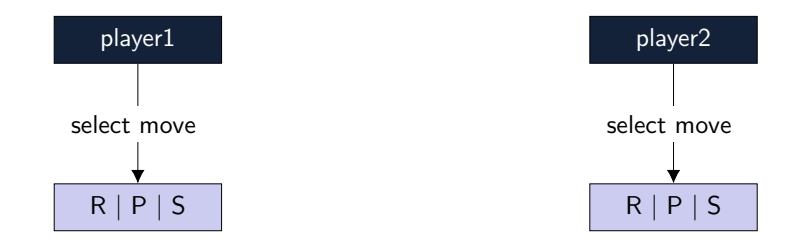

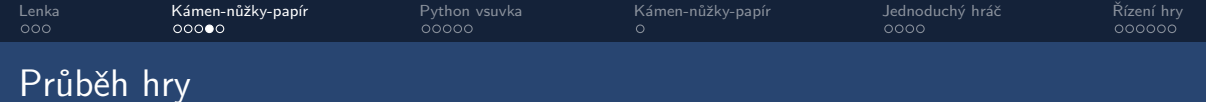

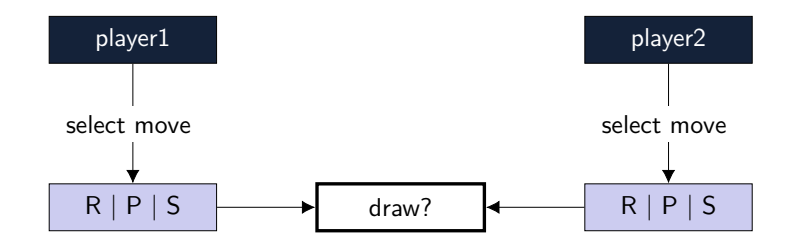

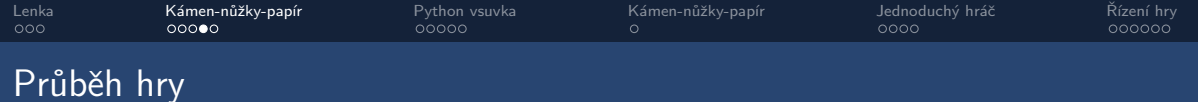

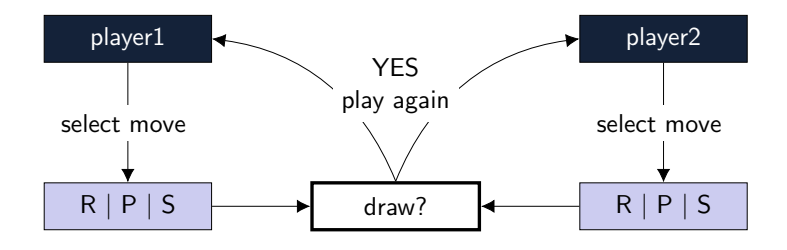

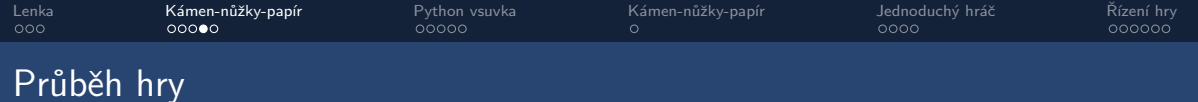

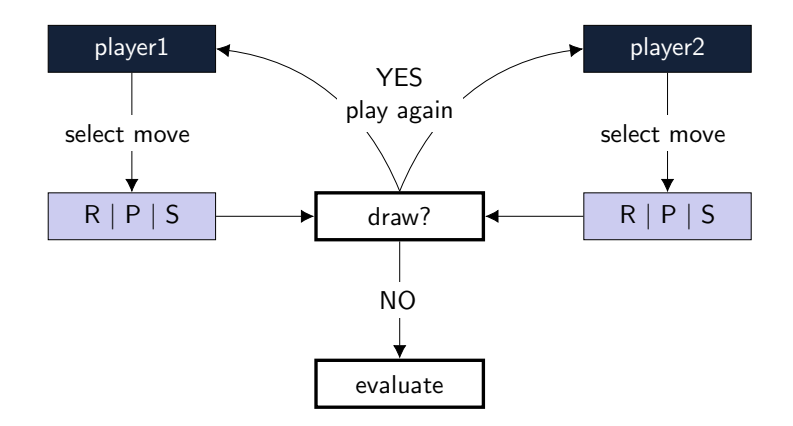

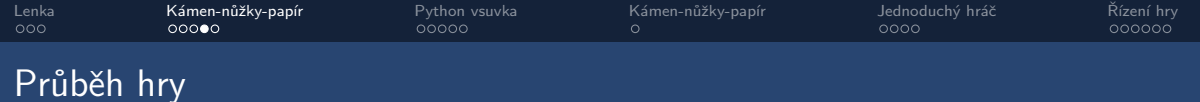

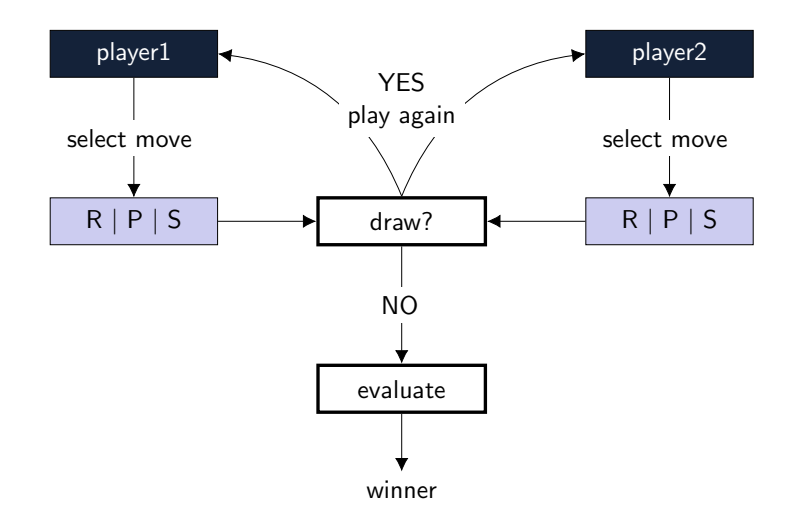

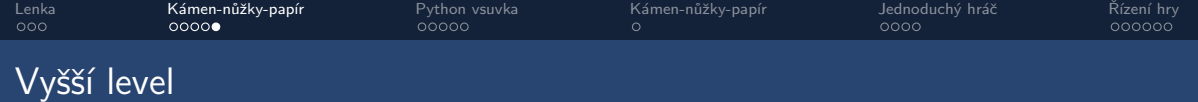

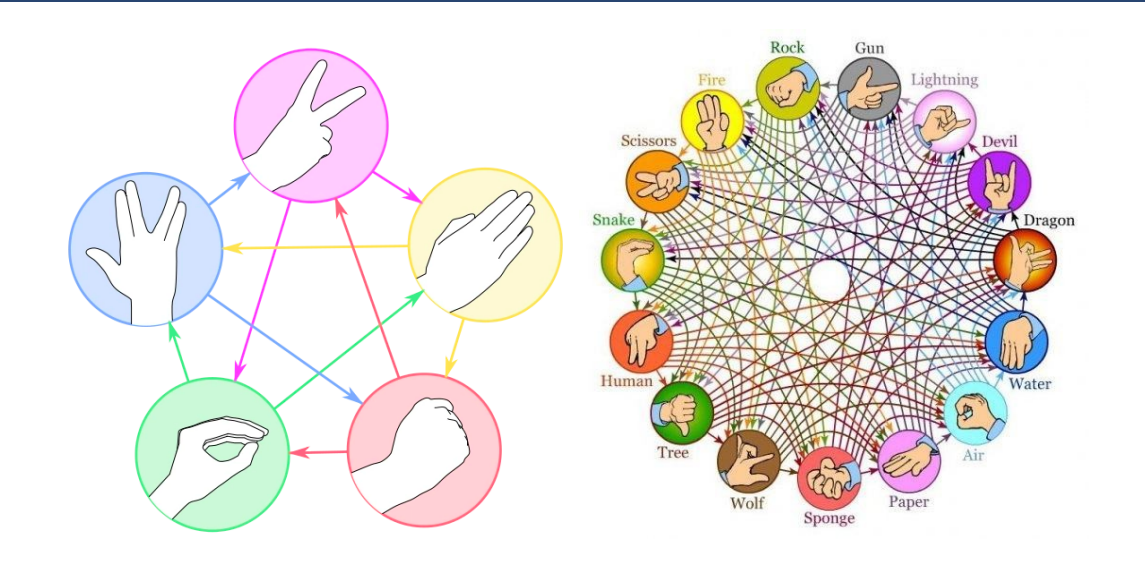

<span id="page-15-0"></span>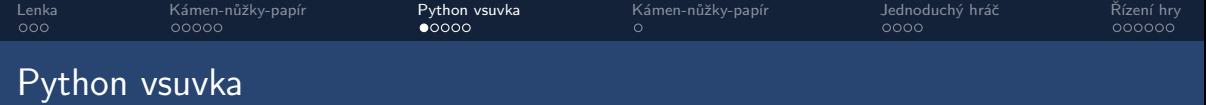

- · Paměťová místa s daty jsou **odkazována** (reference)
- Typ proměnné (a odpovídající paměťové místo) je přiděleno dynamicky
- $\bullet$  Operátor přiřazení $=$
- Při ztrátě ukazatele (smazání, konec platnosti...) se paměť čistí (garbage collector)
- · Téměř vše v Pythonu je objekt
- V Pythonu můžeme odkazovat/ukazovat na všechno

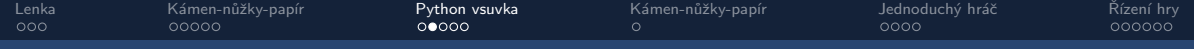

# Příklady z Python konzole

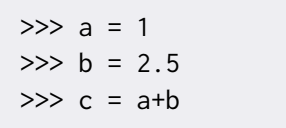

(a) skončí chybou (b) c je typu int (c) c je typu float

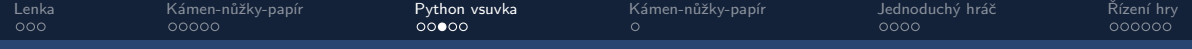

# Příklady z Python konzole

>>> a = 
$$
[1, 2, 3]
$$
  
>> b =  $[1, 1, 1]$   
>> c = a+b

(a) c je rovno [2,3,4] (b) skončí chybou (c) c je rovno [1,2,3,1,1,1]

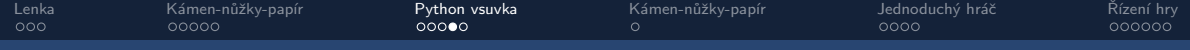

# Příklady z Python konzole

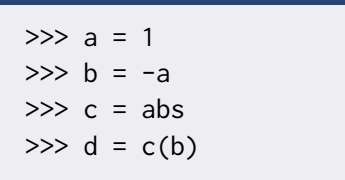

(a) d je rovno 1 (b) d je rovno -1 (c) d je True (d) skončí chybou

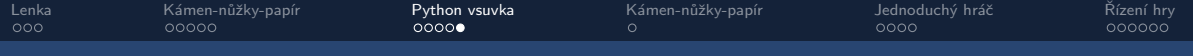

# Pokud si nejsme jisti, Python konzole to jistí

- type(variable\_name)
- isinstance(variable\_name, data\_type)
- help(variable\_name)
- klávesa Tab autocomplete (ve většině IDE)
- · Vyhledávání na internetu (pozor na plagiáty!)
- [Python3 dokumentace](https://docs.python.org/3/tutorial/index.html)

<span id="page-20-0"></span>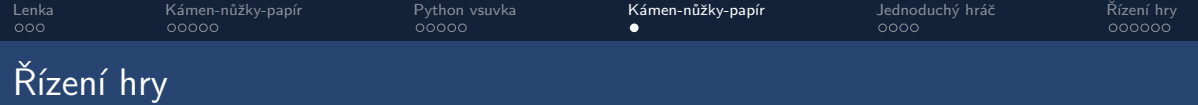

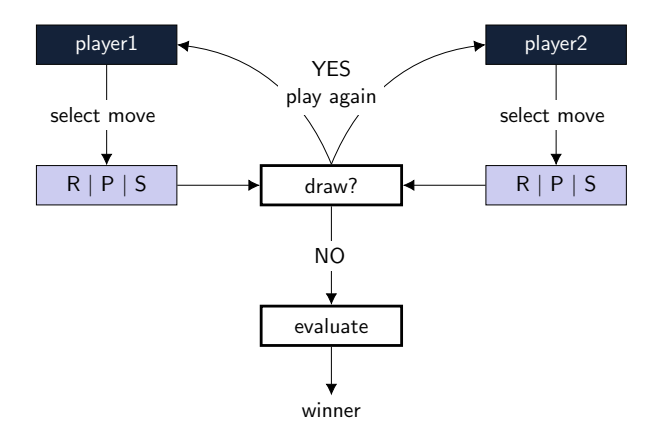

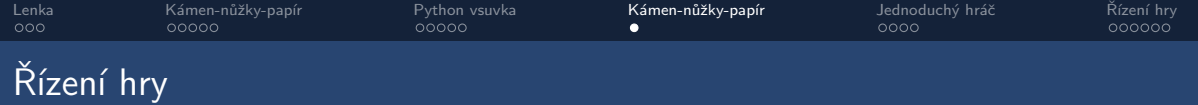

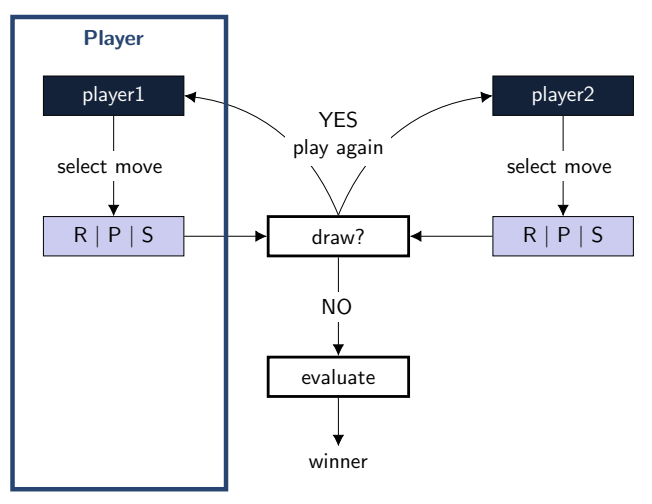

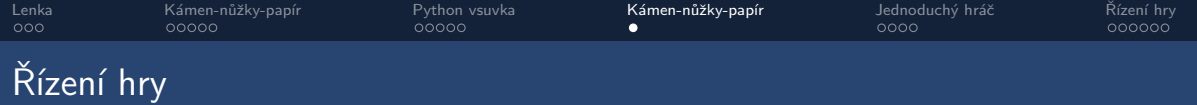

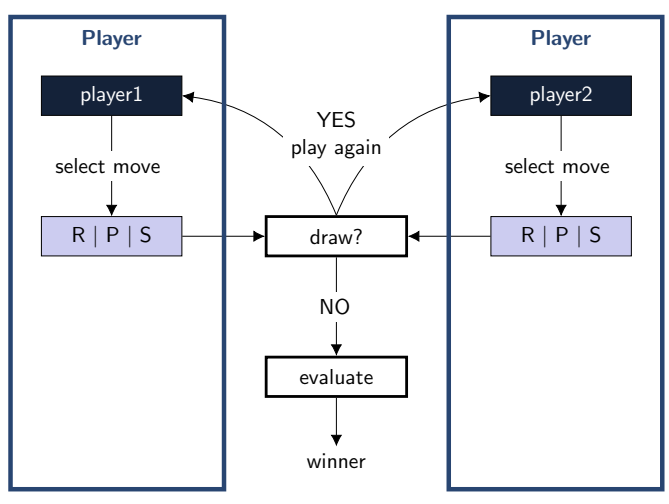

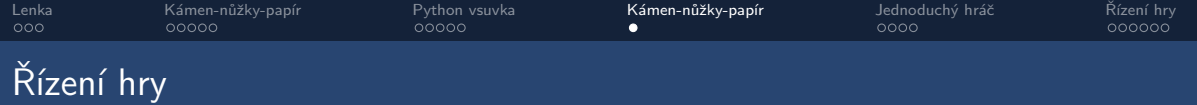

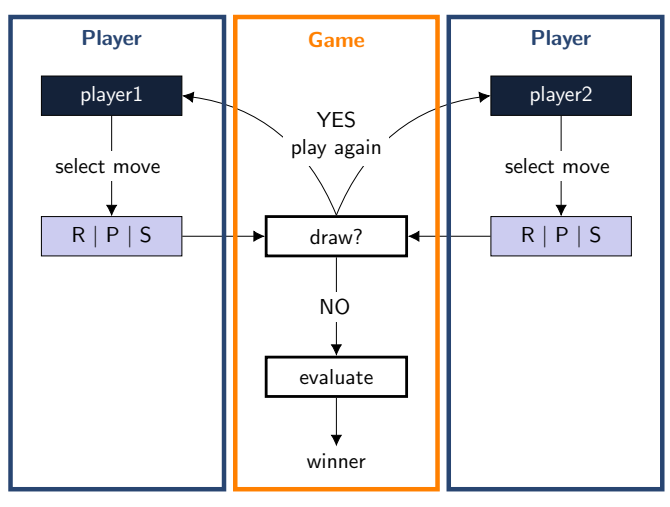

<span id="page-24-0"></span>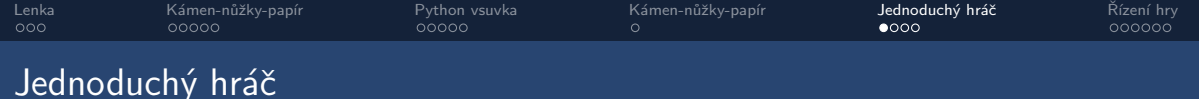

```
1 class MyPlayer :
2 '''A simple player that always returns R'''
3
4 def play ( self ):
5 return 'R'
6
7 if __name__ == '__main__ ':
8 p = MyPlayer () # creating one player
9 print(p.play()) # showing what they played
```
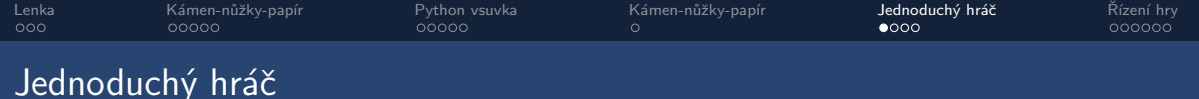

```
1 class MyPlayer :
2 '''A simple player that always returns R'''
3
4 def play ( self ):
5 return 'R'
6
7 if __name__ == '__main__ ':
8 p = MyPlayer () # creating one player
9 print(p.play()) # showing what they played
  obecná definice hráče
```
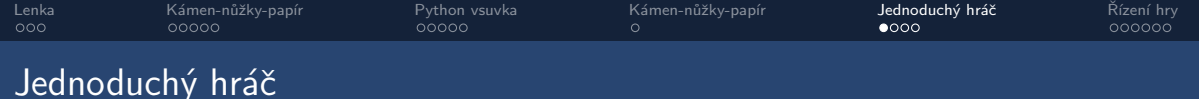

```
1 class MyPlayer :
2     '''A simple player that always returns R'''| docstring-popischování
3
4 def play ( self ):
5 return 'R'
6
7 if __name__ == '__main__ ':
8 p = MyPlayer () # creating one player
9 print(p.play()) # showing what they played
   obecná definice hráče
```
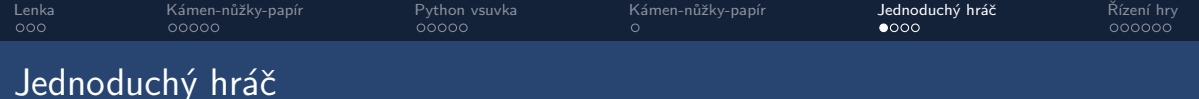

```
1 class MyPlayer :
2     '''A simple player that always returns R'''| docstring-popischování
3
4 def play ( self ):
metoda - to co m´a na starost hr´aˇc
5 return 'R'
6
7 if __name__ == '__main__ ':
8 p = MyPlayer () # creating one player
9 print(p.play()) # showing what they played
   obecná definice hráče
```
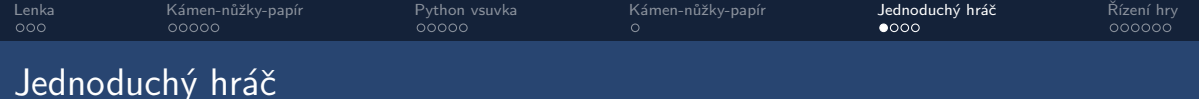

```
1 class MyPlayer :
2     '''A simple player that always returns R'''| docstring-popischování
3
4 def play ( self ):
metoda - to co m´a na starost hr´aˇc
5 return 'R'
6
7 if __name__ == '__main__': Proved', pokud je spuštěno jako hlavní program
8 p = MyPlayer() # creating one player
9 print(p.play()) # showing what they played
   obecná definice hráče
```
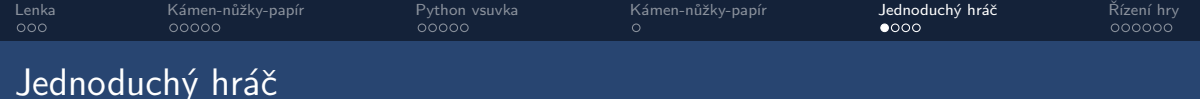

```
1 class MyPlayer :
2     '''A simple player that always returns R'''| docstring-popischování
3
4 def play ( self ):
metoda - to co m´a na starost hr´aˇc
5 return 'R'
6
7 if __name__ == '__main__': Proved', pokud je spuštěno jako hlavní program
8 \rightarrow p = MyPlayer() # creating one player
9 \sqrt{ print(p.play()) # showing what they played
   obecná definice hráče
vytvoř konkrétního hráče
```
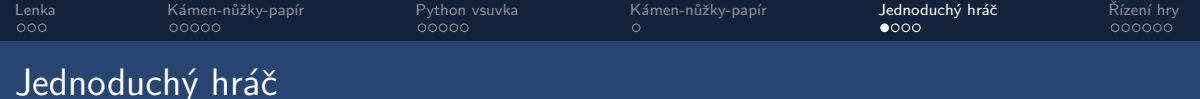

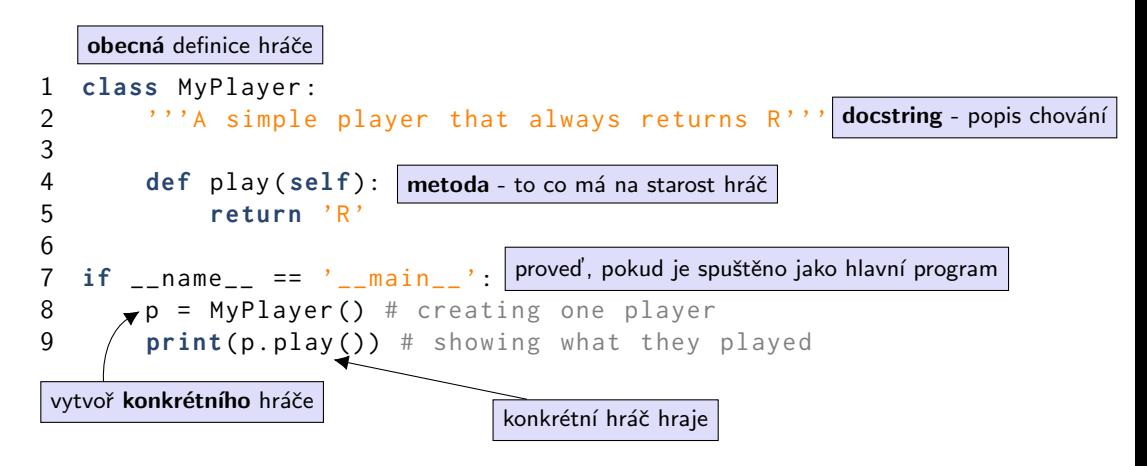

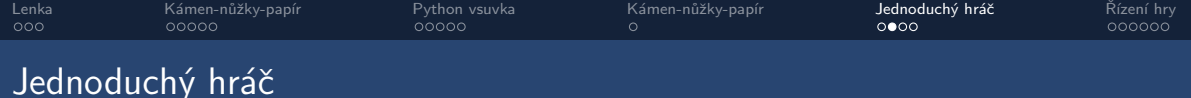

playerdummy\_plus.py - hraje vždy to, co mu na začátku nastavíme

```
1 class MyPlayer :
2 '''A simple player that always returns the same answer '''
3
4 def __init__(self, answer='R'):
5 self . answer = answer
6
7 def play ( self ):
8 return self . answer
9
10 if __name__ == '__main__ ':
11 p1 = MyPlayer() # creating a default player
12 print(p1.play()) # showing answer of p1
13 p2 = MyPlayer('P') # a better player?
14 print(p2.play()) # showing answer of p2
15 p1.answer = 'S' \# p1 changed his mind
16 print ( p1 . play ())
```
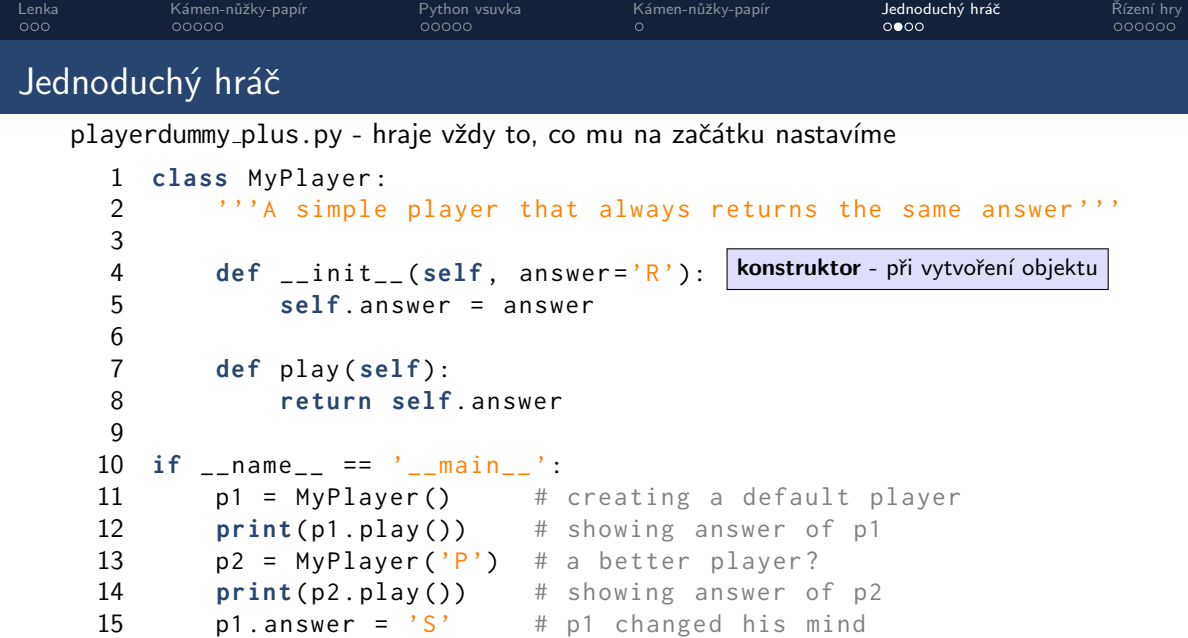

**print** ( p1 . play ())

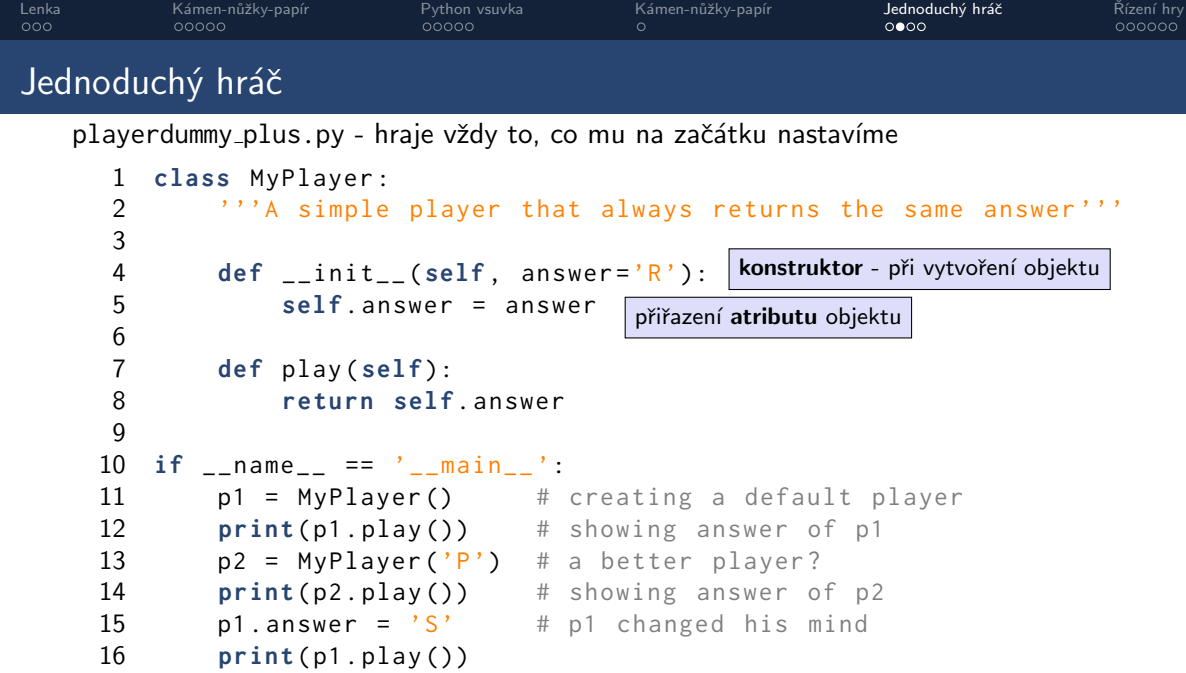

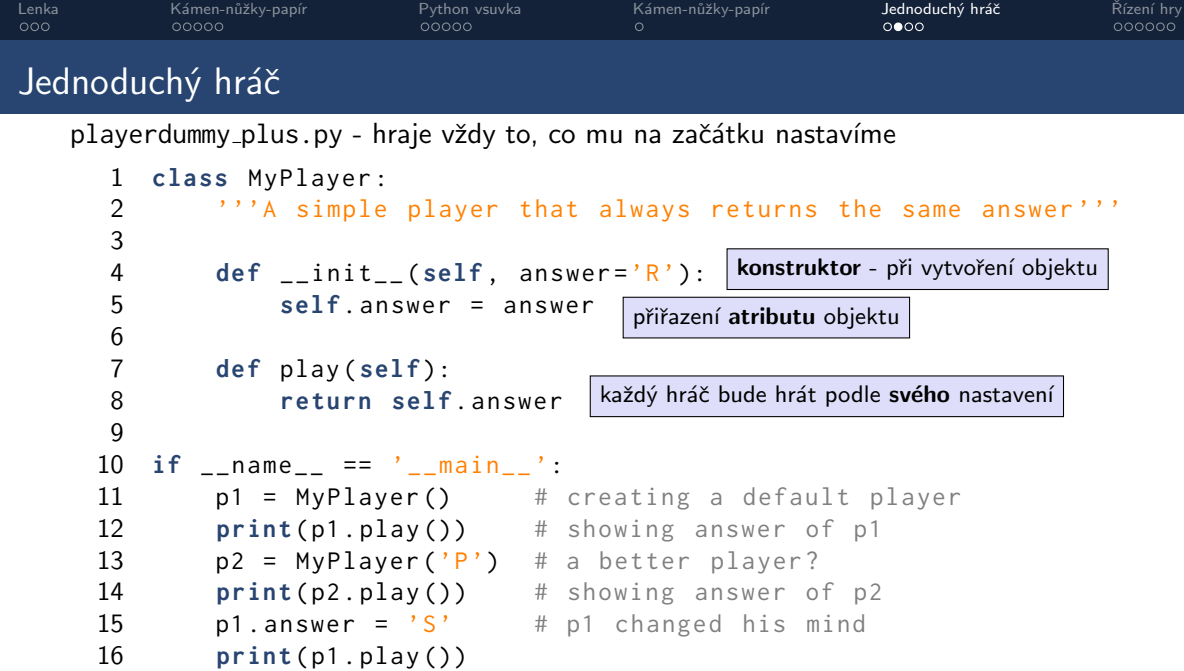

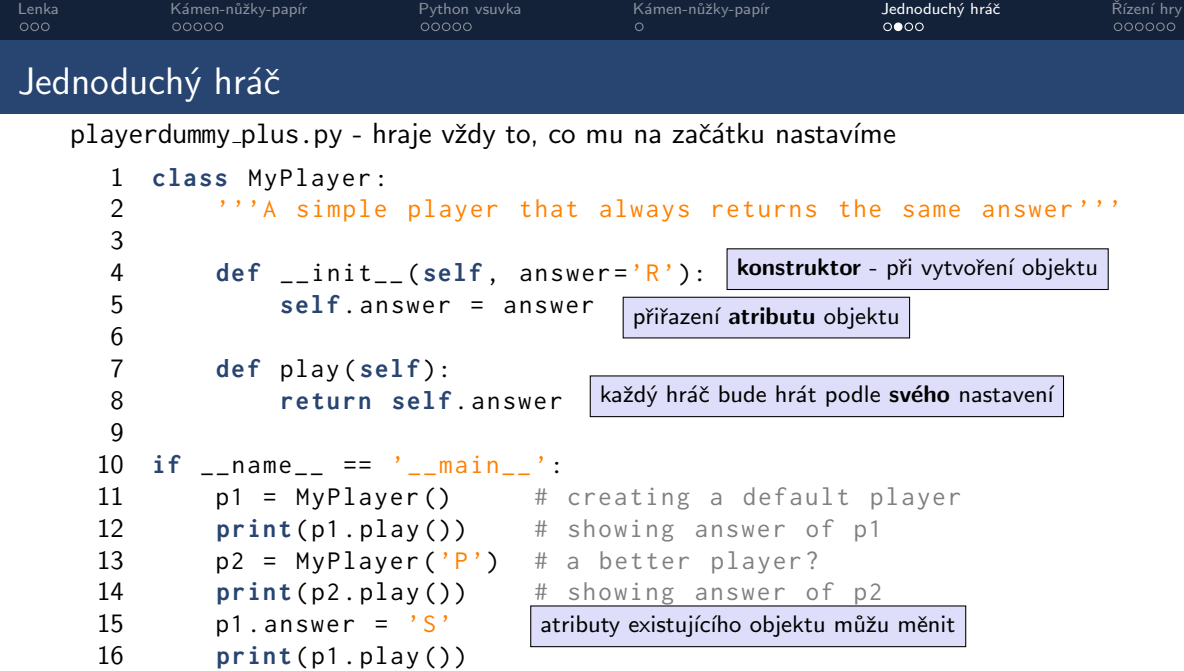

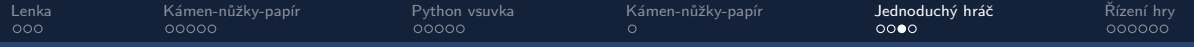

#### Krokování, vizualizace

#### Python Tutor: Visualize code in Python, JavaScript, C, C++, and Java

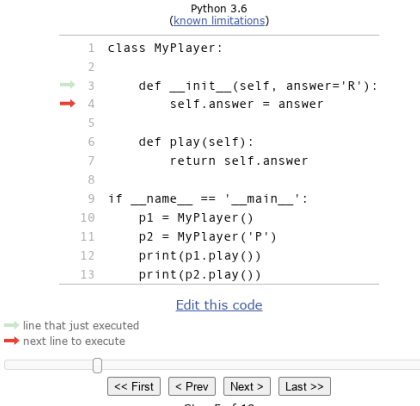

Step 5 of 18

Customize visualization

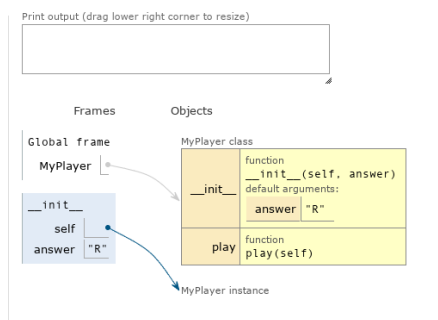

[https://pythontutor.com](#page-0-0)

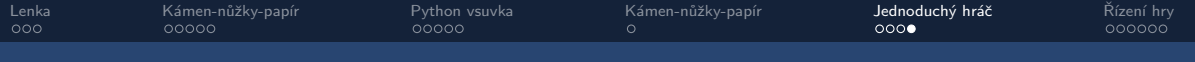

## Hráč s pamětí

playerdummy\_plus\_mem.py - navíc s pamětí tahů

```
1 class MyPlayer :
2 '''A dummy player on steroids'''<br>3 definit (self. answer='R'):
       def \_\_init\_\_ (self, answer='R'):
4 self . answer = answer
            5 self . history = []
6
7 def play ( self ):
            8 return self . answer
9
10 def record (self , move ):
11 self . history . append ( move )
12
13 if __name__ == '__main__ ':
14 p1 = MyPlayer() # creating a default player
15 p2 = MyPlayer('P') # a better player?
16 answer2 = p2. p1ay()17 p1. record (answer2) # p1 records what p2 played
18 print ( answer2 )
19 print(p1.history) # check that recording works
```
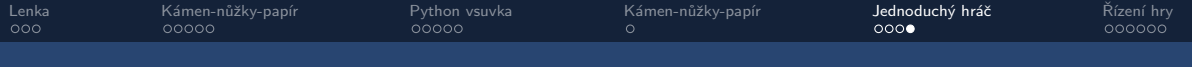

#### Hráč s pamětí

playerdummy\_plus\_mem.py - navíc s pamětí tahů

```
1 class MyPlayer :
2 '''A dummy player on steroids'''
3 def _{-1}init<sub>_{-}</sub> (self, answer='R'):
4 self . answer = answer
           5 self . history = []
6
7 def play ( self ):
           8 return self . answer
9
10 def record (self , move ):
11 self . history . append ( move )
12
13 if __name__ == '__main__ ':
14 p1 = MyPlayer() # creating a default player
15 p2 = MyPlayer('P') # a better player?
16 answer2 = p2. p1ay()17 p1. record (answer2) # p1 records what p2 played
18 print ( answer2 )
19 print(p1.history) # check that recording works
                                každý hráč bude mít svůj prázdný seznam (list)
```
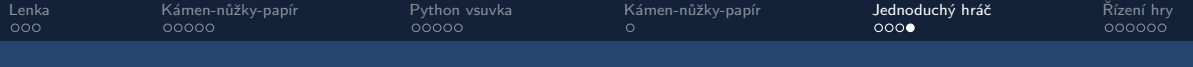

#### Hráč s pamětí

playerdummy\_plus\_mem.py - navíc s pamětí tahů

```
1 class MyPlayer :
2 '''A dummy player on steroids'''
3 def __init__ (self , answer ='R'):
4 self . answer = answer
           5 self . history = []
6
7 def play ( self ):
           8 return self . answer
9
10 def record (self , move ):
11 self . history . append ( move )
12
13 if __name__ == '__main__ ':
14 p1 = MyPlayer() # creating a default player
15 p2 = MyPlayer('P') # a better player?
16 answer2 = p2. p1ay()17 p1. record (answer2) # p1 records what p2 played
18 print ( answer2 )
19 print(p1.history) # check that recording works
                                každý hráč bude mít svůj prázdný seznam (list)
                                     přidej move na konec seznamu
                                       append je metoda seznamu
```
<span id="page-40-0"></span>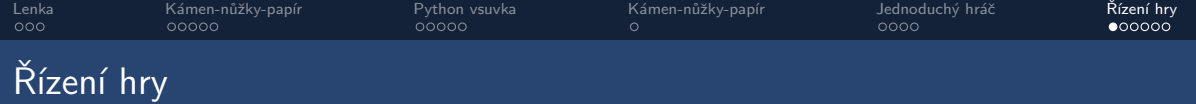

● Jak převedeme schéma do kódu?

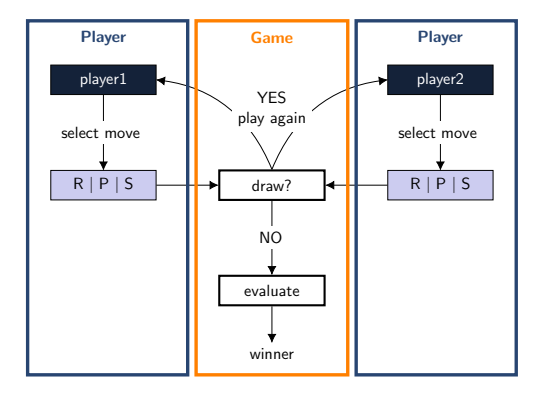

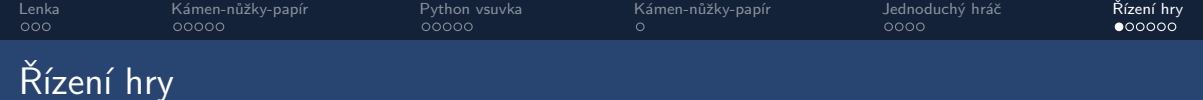

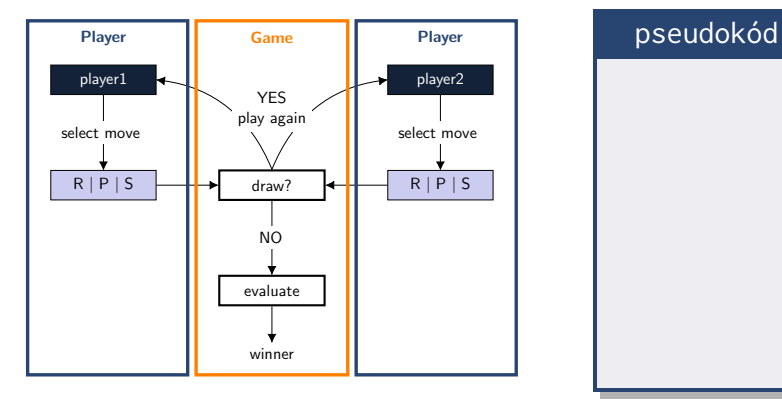

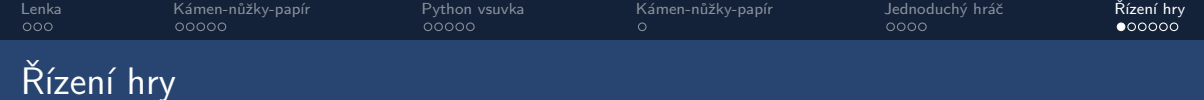

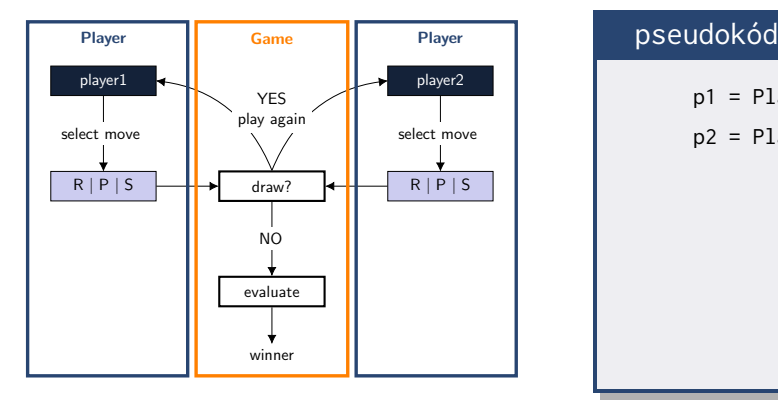

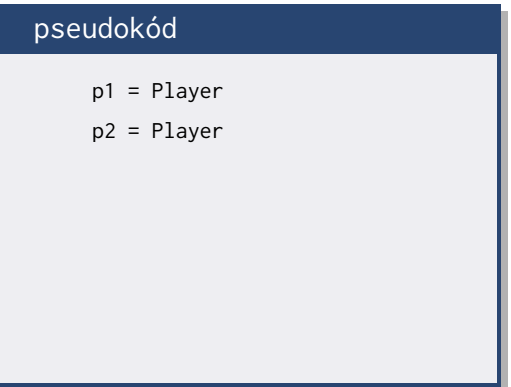

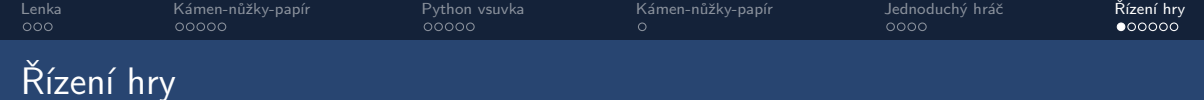

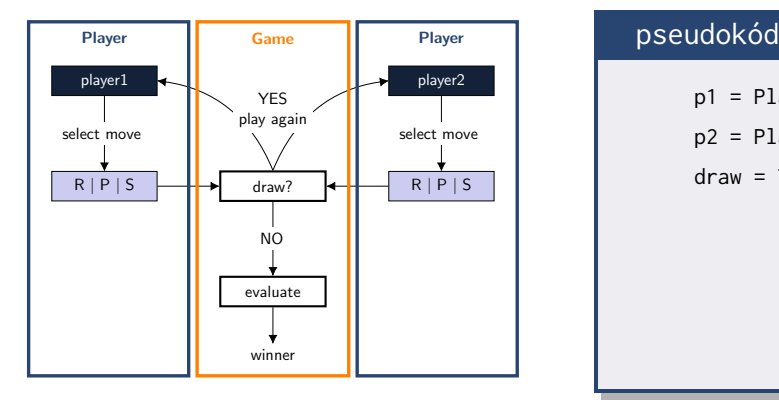

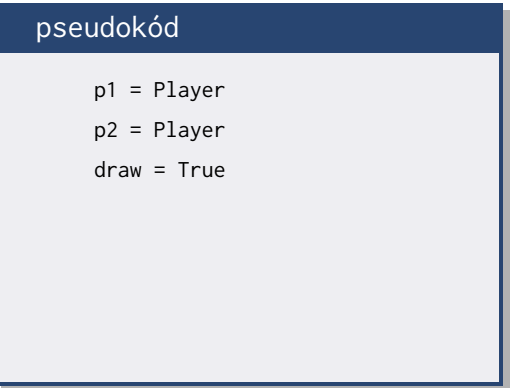

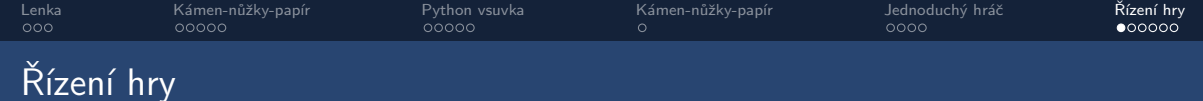

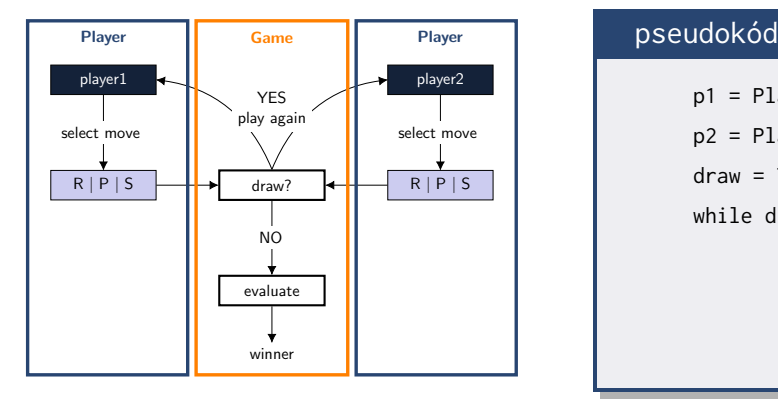

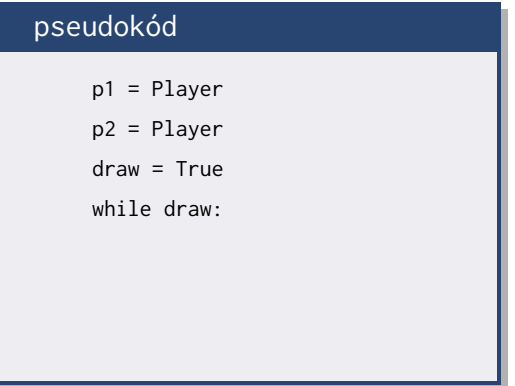

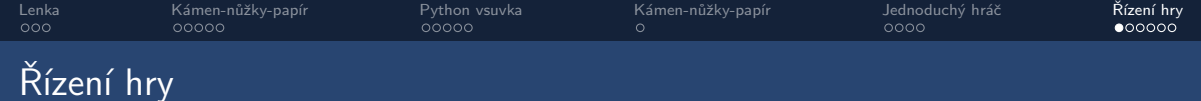

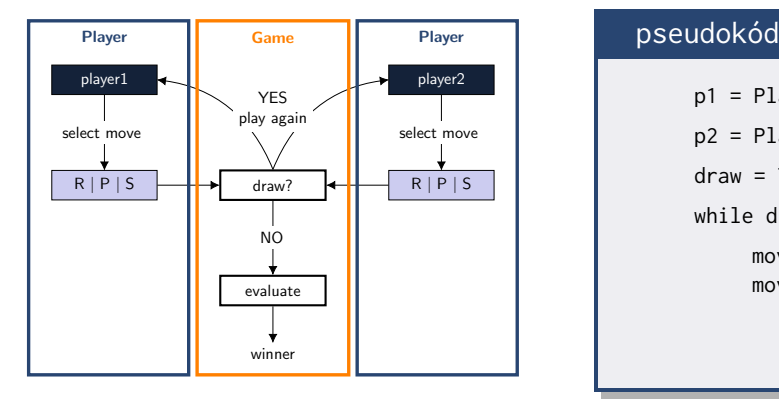

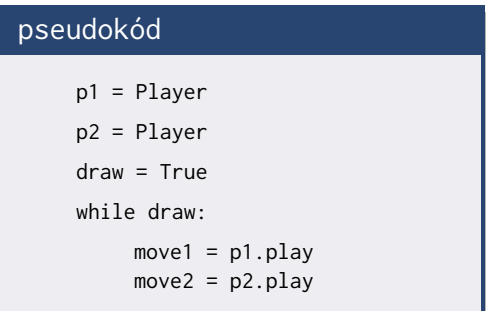

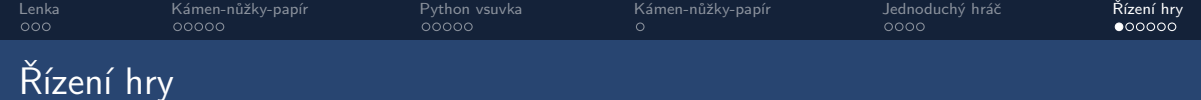

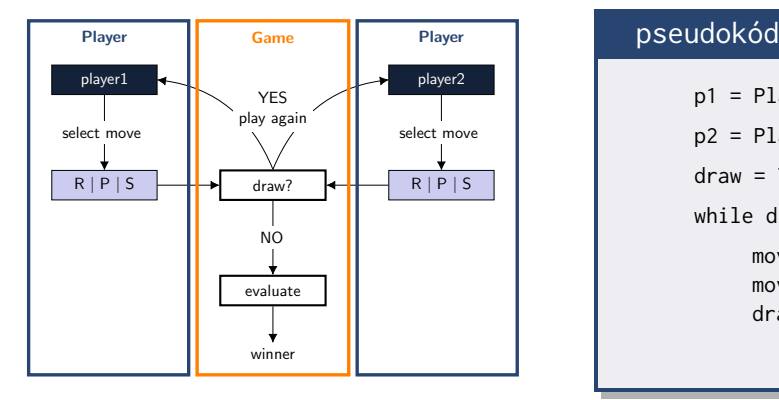

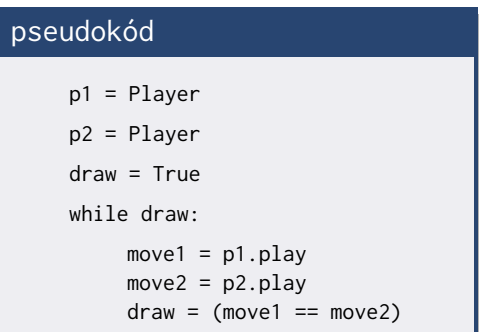

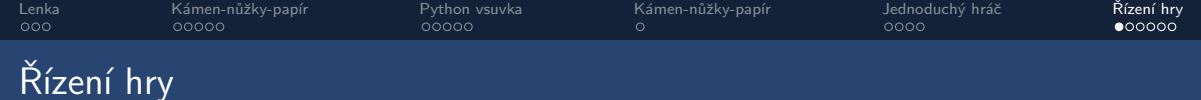

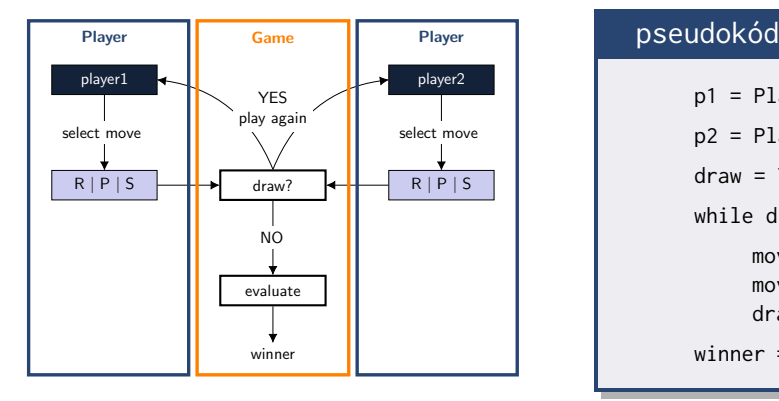

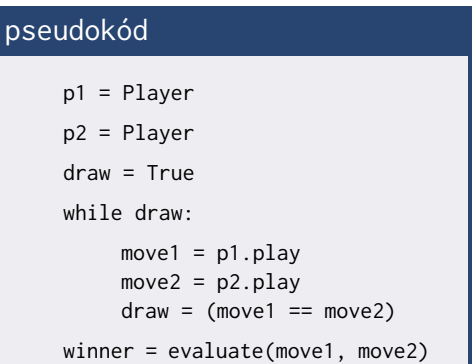

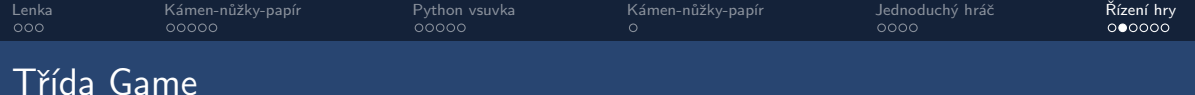

```
1 class Game :
2 def __init__(self, p1, p2):<br>3 self.p1 = p1
           self.p1 = p14 self . p2 = p2
5 self . winner = None
\frac{6}{7}7 def run ( self ):
8 draw = True
           9 while draw :
10 move1 = self . p1 . play ()
11 move2 = self . p2 . play ()
12 draw = (move1 == move2)
13
14 self . winner = self . evaluate ( move1 , move2 )
```
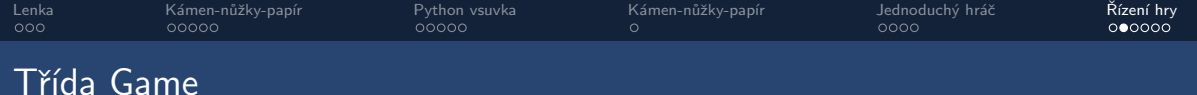

```
1 class Game :
2 def __init__(self, p1, p2):<br>3 self.p1 = p1
           self.p1 = p14 self . p2 = p2
5 self . winner = None
6
       7 def run ( self ):
8 draw = True
           9 while draw :
10 move1 = self . p1 . play ()
11 move2 = self . p2 . play ()
12 draw = (move1 == move2)
13
14 self . winner = self . evaluate ( move1 , move2 )
                                  předání hráčů do hry
```
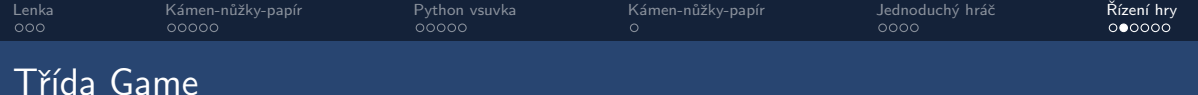

```
1 class Game :
2 def __init__(self, p1, p2):<br>3 self p1 = p1self.p1 = p14 self . p2 = p2
5 self . winner = None
\frac{6}{7}7 def run ( self ):
8 draw = True
           9 while draw :
10 move1 = self . p1 . play ()
11 move2 = self . p2 . play ()
12 draw = (move1 == move2)
13
14 self . winner = self . evaluate ( move1 , move2 )
                                    předání hráčů do hry
                               na začátku hry není vítězem nikdo
```
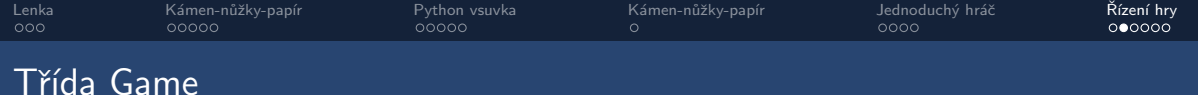

```
1 class Game :
2 def __init__(self, p1, p2):<br>3 self p1 = p1self.p1 = p14 self . p2 = p2
5 self . winner = None
\frac{6}{7}7 def run ( self ):
8 draw = True
           9 while draw :
10 move1 = self . p1 . play ()
11 move2 = self . p2 . play ()
12 draw = (move1 == move2)
13
14 self . winner = self . evaluate ( move1 , move2 )
                                    předání hráčů do hry
                                na začátku hry není vítězem nikdo
                           dokud nezačnou hrát, je remíza
```
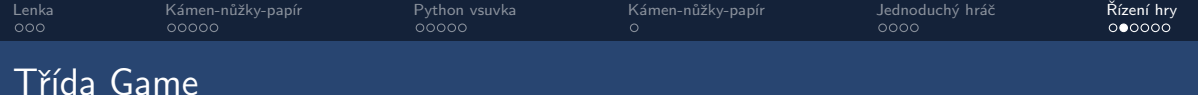

```
1 class Game :
2 def __init__(self, p1, p2):<br>3 self.p1 = p1
           self.p1 = p14 self . p2 = p2
5 self . winner = None
6
       7 def run ( self ):
8 draw = True
           9 while draw :
10 1 move1 = self.pl.play()11 move2 = self . p2 . play ()
12 draw = (move1 == move2)
13
14 self . winner = self . evaluate ( move1 , move2 )
                                   předání hráčů do hry
                               na začátku hry není vítězem nikdo
                          dokud nezačnou hrát, je remíza
```
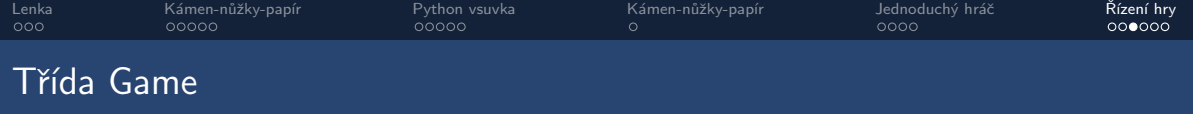

```
1 class Game :
\frac{2}{3}3 ...
 4
5 def evaluate (self, move1, move2):
 \begin{array}{ccc} 6 & & & \cdots \end{array}7 compare moves (plays) of the players and return the score for each player<br>8 does not consider draw
 8 does not consider draw<br>9 : param move1: move of
             : param move1: move of p1
10 : param move2: move of p2
11 : return: reference to the winning player
12 \hspace{1.5cm} \cdots \hspace{1.5cm} \cdots13 if (move1, move2) in (('R', 'S'), ('S', 'P'), ('P', 'R')):
14 return self . p1
15 else :
16 return self . p2
```
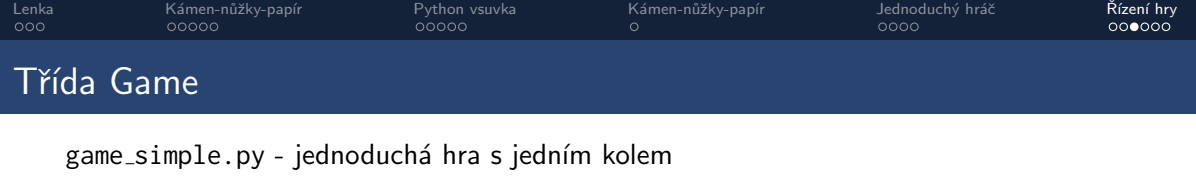

```
1 class Game :
\frac{2}{3}3 ...
 4
5 def evaluate (self, move1, move2):
 \begin{array}{ccc} 6 & & & \cdots \end{array}7 compare moves (plays) of the players and return the score for each player<br>8 does not consider draw
 8 does not consider draw<br>9 : param move1: move of
             : param move1: move of p1
10 : param move2: move of p2
11 : return: reference to the winning player
12 \hspace{1.5cm} \cdots \hspace{1.5cm} \cdots13 if (move1, move2) in (('R', 'S'), ('S', 'P'), ('P', 'R')):
14 return self . p1
15 else :
16 return self . p2
                   pokračování kódu z předchozí stránky
```
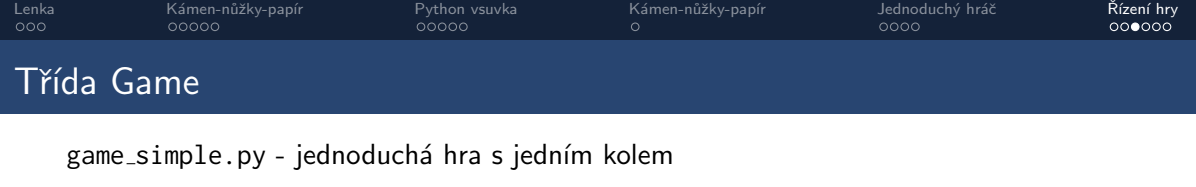

```
1 class Game :
 \frac{2}{3}3 ...
 4
 5 def evaluate (self, move1, move2):
 \begin{array}{ccc} 6 & & & \cdots \end{array}7 compare moves (plays) of the players and return the score for each player<br>8 does not consider draw
 8 does not consider draw<br>9 : param move1: move of
             : param move1: move of p1
10 : param move2: move of p2
11 : return: reference to the winning player
12 \hspace{1.5cm} \cdots \hspace{1.5cm} \cdots13 if (move1, move2) in (('R', 'S'), ('S', 'P'), ('P', 'R')):
14 return self . p1
15 else :
16 return self . p2
                   pokračování kódu z předchozí stránky
                                     všechny dvojice tahů, které vyhraje první hráč
```
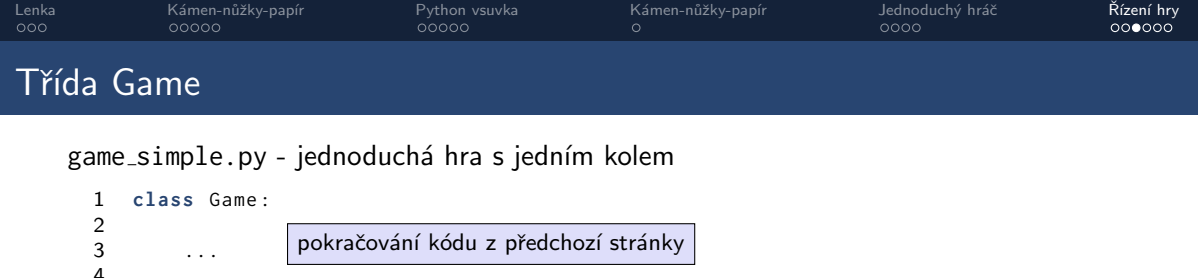

```
4
 5 def evaluate (self, move1, move2):
 \begin{array}{ccc} 6 & & & \cdots \end{array}7 compare moves (plays) of the players and return the score for each player<br>8 does not consider draw
 8 does not consider draw<br>9 : param move1: move of
             : param move1: move of p1
10 : param move2: move of p2
11 : return: reference to the winning player
12 \hspace{1.5cm} \cdots \hspace{1.5cm} \cdots13 if (move1, move2) in (('R', 'S'), ('S', 'P'), ('P', 'R')):
14 return self . p1
15 else :
16 return self . p2
                                    všechny dvojice tahů, které vyhraje první hráč
                                    pokud nevyhrál první hráč, vyhraje druhý
```
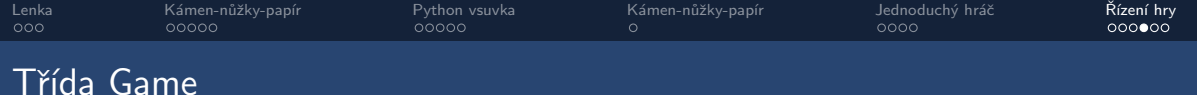

```
run_game.py - hlavní spouštěcí program
```

```
1 import playerdummy_plus
2 import game_simple
3
4 if \frac{1}{2} name \frac{1}{2} == \frac{1}{2} \frac{1}{2} main \frac{1}{2} :
          p1 = \text{playerdummy\_plus}. MyPlayer ('R')
6 p2 = \text{playerdummy\_plus}. MyPlayer ('S')<br>
7 g = \text{game\_simple}. Game (p1, p2)
          g = game_simple. Game (p1, p2)
8 g . run ()
9 print ('Winner is:', g.winner)
```
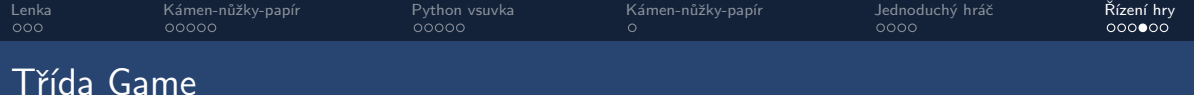

#### run\_game.py - hlavní spouštěcí program

```
1 import playerdummy_plus
2 import game_simple
3
4 if __name__ == '__main__ ':
5 p1 = \text{playerdummy} plus . MyPlayer ('R')
6 p2 = \text{playerdummy\_plus}. MyPlayer ('S')<br>
7 g = \text{game} simple. Game (p1. p2)
        g = game_simple. Game (p1, p2)
8 g . run ()
9 print ('Winner is:', g . winner )
                                  \vertimport modulů – ze souborů playerdummy plus.py a game simple.py
```
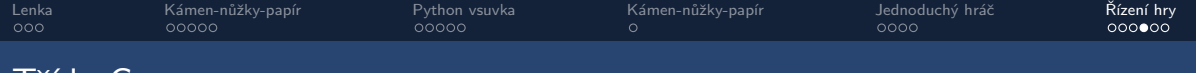

#### run game.py - hlavní spouštěcí program

I řída Game

```
1 import playerdummy_plus
2 import game_simple
3
4 if __name__ == '__main__ ':
5 p1 = \text{playerdummy\_plus}. MyPlayer('R')
6 p2 = \text{playerdummy\_plus}. MyPlayer ('S')<br>
7 g = \text{game} simple. Game (p1. p2)
        g = game_simple. Game (p1, p2)
8 g . run ()
9 print ('Winner is:', g . winner )
                                 import modulů - ze souborů playerdummy plus.py a game_simple.py
                                                     vytvářám hráče (přístup ke kódu z modulu)
```
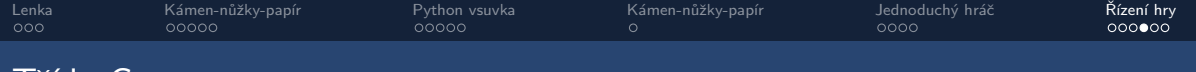

#### run game.py - hlavní spouštěcí program

I řída Game

```
1 import playerdummy_plus
2 import game_simple
3
4 if __name__ == '__main__ ':
5 p1 = \text{playerdummy\_plus}. MyPlayer ('R')
6 p2 = \text{playerdummy\_plus}. MyPlayer ('S')<br>
7 g = \text{game} simple. Game (p1. p2)
        g = game_simple. Game (p1, p2)
8 g . run ()
9 print ('Winner is:', g . winner )
                                 import modulů - ze souborů playerdummy_plus.py a game_simple.py
                                                     vytvářám hráče (přístup ke kódu z modulu)
                                                        vytvářím hru, přidávám hráče
```
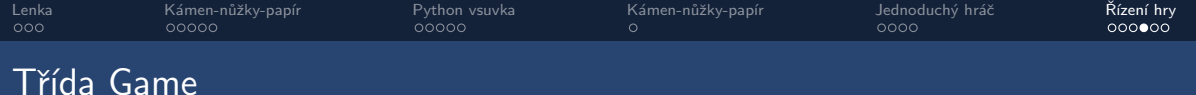

#### run\_game.py - hlavní spouštěcí program

```
1 import playerdummy_plus
2 import game_simple
3
4 if __name__ == '__main__ ':
5 p1 = \text{playerdummy\_plus}. MyPlayer ('R')
6 p2 = playerdummy_plus . MyPlayer ('S')<br>
7 g = game simple Game (p1.p2)
        g = game_simple. Game (p1, p2)
8 g . run ()
9 print ('Winner is:', g . winner )
odehraj jedno kolo, vypiˇs v´ıtˇezeimport modulů - ze souborů playerdummy_plus.py a game_simple.py
                                                    vytvářám hráče (přístup ke kódu z modulu)
                                                       vytvářím hru, přidávám hráče
```
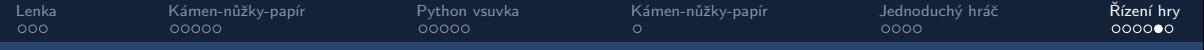

```
1 class Game :
 2 def \frac{1}{2} init<sub>--</sub>(self, p1, p2, min_wins):<br>3 self n1 = n1
 3 self . p1 = p1
 4 self.p2 = p2<br>5 self.minwin
 5 self . min_wins = min_wins<br>6 self score = \begin{bmatrix} 0 & 0 \end{bmatrix}6 self . score = [0 , 0]
               7 self . winner = None
 8
9 def evaluate (self, move1, move2):<br>10 if (move1 move2) in (('R'
10 if (move1, move2) in (('R', 'S'), ('P', 'R'), ('S', 'P')):<br>11 decimation 1. 0
11 return 1, 0<br>12 elif (move1, mo
12 elif (move1, move2) in (('S', 'R'), ('R', 'P'), ('P', 'S')):<br>13 eliterie 0 1
13 return 0, 1<br>14 else:
14 else :
                    15 return 0 ,0
\frac{16}{17}17 def run (self):<br>18 while may (
                while max(self, score) < self, min while
19 round_score = self.evaluate(self.p1.play(), self.p2.play())<br>20 self score[0] += round score[0]
20 self . score [0] += round_score [0]
                    self.score [1] += round_score [1]
\frac{22}{23}23 if self.score[0] > self.score[1]:<br>24 self winner = self . pl
24 self . winner = self . p1
25 else :
                    26 self . winner = self . p2
```
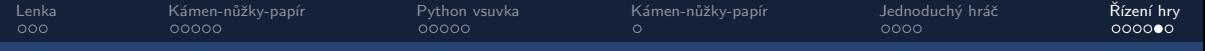

```
1 class Game :
 2 def \frac{1}{2} def \frac{1}{2} , \frac{1}{2} , \frac{1}{2} , \frac{1}{2} , \frac{1}{2} , \frac{1}{2} , \frac{1}{2} , \frac{1}{2} , \frac{1}{2} , \frac{1}{2} , \frac{1}{2} , \frac{1}{2} , \frac{1}{2} , \frac{1}{2} , \frac{1}{2} , \frac{1}{2} , \frac{1}{2}3 self . p1 = p1
 4 self.p2 = p2<br>5 self.minwin
 5 self . min_wins = min_wins<br>6 self . score = [0, 0]
 6 self . score = [0 , 0]
                 7 self . winner = None
 8
9 def evaluate (self, move1, move2):<br>10 if (move1 move2) in (('R'
10 if (move1, move2) in (('R', 'S'), ('P', 'R'), ('S', 'P')):<br>11 decimation 1. 0
11 return 1, 0<br>12 elif (move1, mo
12 elif (move1, move2) in (('S', 'R'), ('R', 'P'), ('P', 'S')):<br>13 entura 8 1
13 return 0, 1<br>14 else:
14 else :
                      15 return 0 ,0
\frac{16}{17}17 def run (self):<br>18 while may (
                 while max(self.score) < self.min wins:19 round_score = self . evaluate ( self . p1 . play () , self . p2 . play ())
20 self . score [0] += round_score [0]
21 self . score [1] += round_score [1]
\frac{22}{23}23 if self.score[0] > self.score[1]:<br>24 self winner = self . pl
24 self . winner = self . p1
25 else :
                      26 self . winner = self . p2
                                                hra si uchovává aktuální skóre
```
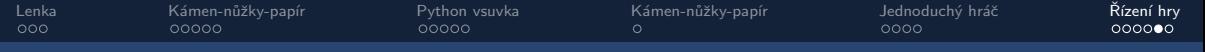

```
1 class Game :
 2 def \frac{1}{2} def \frac{1}{2} , \frac{1}{2} , \frac{1}{2} , \frac{1}{2} , \frac{1}{2} , \frac{1}{2} , \frac{1}{2} , \frac{1}{2} , \frac{1}{2} , \frac{1}{2} , \frac{1}{2} , \frac{1}{2} , \frac{1}{2} , \frac{1}{2} , \frac{1}{2} , \frac{1}{2} , \frac{1}{2}3 self . p1 = p1
 4 self.p2 = p2<br>5 self.minwin
 5 self . min_wins = min_wins<br>6 self . score = [0, 0]
 6 self . score = [0 , 0]
                7 self . winner = None
 8
           9 def evaluate (self , move1 , move2 ):
10 if (move1, move2) in (('R', 'S'), ('P', 'R'), ('S', 'P')):<br>11 decembre 1. 0
11 return 1, 0<br>12 elif (move1. mo
12 elif (move1, move2) in (('S', 'R'), ('R', 'P'), ('P', 'S')):<br>13 entura 8 1
13 return 0, 1<br>14 else:
14 else :
                     15 return 0 ,0
\frac{16}{17}17 def run (self):<br>18 while may (
                while max(self.score) < self.min wins:19 round_score = self . evaluate ( self . p1 . play () , self . p2 . play ())
20 self . score [0] += round_score [0]
21 self . score [1] += round_score [1]
\frac{22}{23}23 if self.score[0] > self.score[1]:<br>24 self winner = self . pl
24 self . winner = self . p1
25 else :
                     26 self . winner = self . p2
                                               hra si uchovává aktuální skóre
                                          evaluate spočítá skóre pro 1 kolo
```
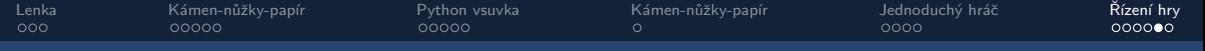

```
1 class Game :
 2 def \frac{1}{2} def \frac{1}{2} , \frac{1}{2} , \frac{1}{2} , \frac{1}{2} , \frac{1}{2} , \frac{1}{2} , \frac{1}{2} , \frac{1}{2} , \frac{1}{2} , \frac{1}{2} , \frac{1}{2} , \frac{1}{2} , \frac{1}{2} , \frac{1}{2} , \frac{1}{2} , \frac{1}{2} , \frac{1}{2}\text{self} \text{n1} = \text{n1}4 self.p2 = p2<br>5 self.minwin
 5 self . min_wins = min_wins<br>6 self . score = [0, 0]
 6 self . score = [0 , 0]
                7 self . winner = None
 8
          9 def evaluate (self , move1 , move2 ):
10 if (move1, move2) in (('R', 'S'), ('P', 'R'), ('S', 'P')):<br>11 decembrance 1. 0
11 return 1, 0<br>12 elif (move1, mo
12 elif (move1, move2) in (('S', 'R'), ('R', 'P'), ('P', 'S')):<br>13 entura 8 1
13 return 0, 1<br>14 else:
14 else :
                     15 return 0 ,0
\frac{16}{17}17 def run ( self ):
                while max(self.score) < self.min wins:19 round_score = self . evaluate ( self . p1 . play () , self . p2 . play ())
20 self . score [0] += round_score [0]
21 self . score [1] += round_score [1]
22
23 if self . score [0] > self . score [1]:
24 self . winner = self . p1
25 else :
                     26 self . winner = self . p2
                                             hra si uchovává aktuální skóre
                                         evaluate spočítá skóre pro 1 kolo
                                                                    hraje se dokud jeden z hráčů nemá
                                                                            potřebný počet vítězství
```
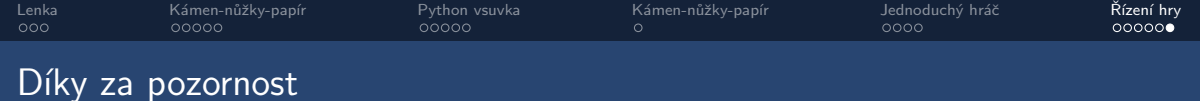

# Prostor pro dotazy

Na cvičení – první testík